#### *Carta qualità*

## **Denominazione Organismo / Istituzione SERINDFORM SRL**

### **Estremi atto rilascio accreditamento: D.D. 6970 del 09/05/2019 Codice accreditamento OF0270**

Il presente documento si propone di esplicitare e comunicare gli impegni che "SERINDFORM SRL" assume nei confronti degli utenti esterni e dei beneficiari a garanzia della qualità e della trasparenza dei servizi formativi erogati.

*Il Responsabile della Struttura ha la responsabilità ed autorità di assicurare il rispetto di quanto previsto nel presente documento e di verificare sulla corretta diffusione e adeguata applicazione nonché del miglioramento del Sistema di Gestione per la Qualità.* 

#### *ORGANIGRAMMA*

(inserire Organigramma dell'Organismo)

**DIREZIONE**: Giuliano Pietro Baracchini – direzione@serindform.it

**RESP. PROGETTAZIONE:** Daniele Gavignazzi – didattica@serindform.it

## **RESP. GESTIONE: Paolo Baracchini- info@serindform.it**

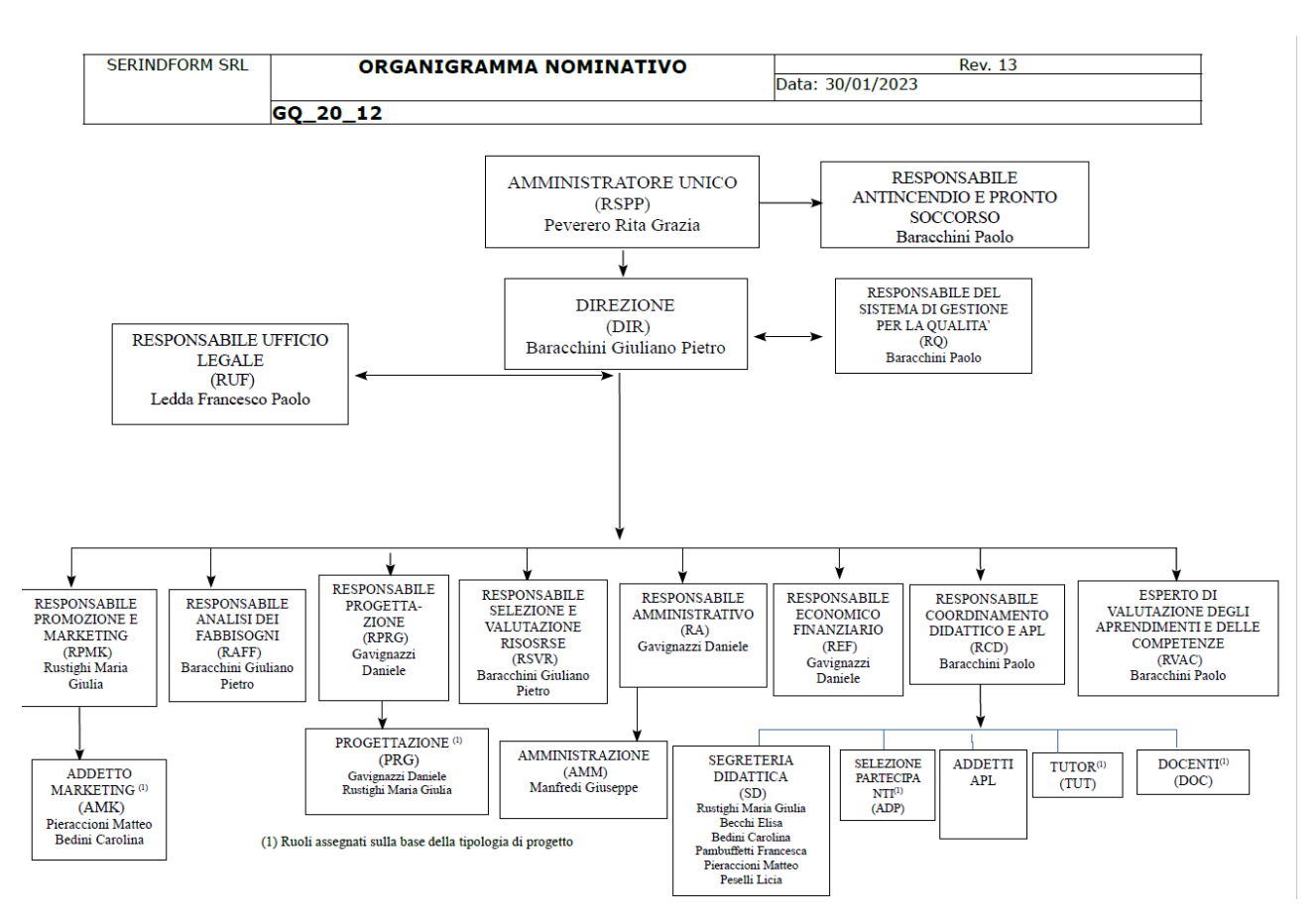

#### *ACCREDITAMENTO E QUALITA'*

### **ACCREDITAMENTO FORMAZIONE REGIONE TOSCANA**: D.D. 6970 del 09/05/2019

**AMBITI ACCREDITAMENTO:** Accreditamento per sola attività Riconosciuta; Accreditamento per attività Finanziata.

## **PUNTEGGIO ACCREDITAMENTO : 30,00**

# **ACCREDITAMENTO AGENZIA PER IL LAVORO** D.D. 859 del 09/11/2023 **AMBITI ACCREDITAMENTO SERVIZI AL LAVORO**

- orientamento

- servizi di incontro fra domanda e offerta di lavoro,

- monitoraggio dei flussi del mercato del lavoro;

- sostegno alla mobilità geografica dei lavoratori;

- ogni altro servizio connesso e strumentale alle funzioni dei servizi pubblici per l'impiego, diverso da quelli sottoposti alle procedure di autorizzazione e da quelli riservati dalla legge in via esclusiva

ai soggetti pubblici;

**CERTIFICAZIONI QUALITA'**: EN ISO 9001:2015 – Progettazione ed erogazione di corsi per l'obbligo formativo e la formazione continua e superiore, certificato n. IQ-1201-36, Ente di Certificazione - Dasa-Ragister Spa

## **EVENTUALI ALTRE CERTIFICAZIONI**

Non sono presenti altre certificazioni

## **POLITICA DELLE QUALITA'**

Serindform, coerentemente con i requisiti richiesti dalle norme ISO 9001:2015, progetta e realizza servizi formativi rivolti a cittadini occupati e disoccupati, prestando particolare attenzione a coloro che incontrano difficoltà ad avvalersi delle offerte dei sistemi dell'istruzione e della formazione per un loro accesso o la permanenza nel mondo del lavoro. La principale finalità è quella di offrire ai nostri utenti opportunità di crescita sociale, professionale e personale secondo i principi della formazione continua, puntando sullo sviluppo delle loro competenze e sul loro ruolo di cittadini. Serindform si prefigge un continuo miglioramento del livello della qualità dei propri servizi e il raggiungimento dei risultati attesi viene perseguito attraverso la partecipazione di tutti gli operatori interni all'organizzazione e persegue i seguenti obiettivi: Sviluppo professionale degli utenti per facilitarne l'ingresso e la permanenza nel mercato del lavoro; Costante comunicazione con l'utenza, la committenza e gli operatori per rilevare la loro soddisfazione in merito alla qualità dei servizi offerti (customer satisfaction); La centralità della domanda di ogni singolo cliente e la necessità di costruire un'offerta attenta ai bisogni individuali;

## *EROGAZIONE DEL SERVIZIO:*

ORARIO DI APERTURA: dal lunedì al venerdì dalle ore 9:00 alle ore 13:00 e dalle ore 14:00 alle ore 18:00 ORARIO RICEVIMENTO: dal lunedì al venerdì dalle ore 9:00 alle ore 13:00 e dalle ore 15:00 alle ore 18:00

INFORMAZIONI REPERIBILI SU: [www.serindform.it](http://www.serindform.it/) -<https://www.facebook.com/serindform>

## **CARATTERISTICHE DELLE STRUTTURE DIDATTICHE**

descrizione delle caratteristiche di:

## *AULE FORMATIVE* (numero, caratteristiche tecniche, ubicazione, orari di frizione)

**AULA 1**: mq 37,93, l'aula dispone di 20 postazioni con uno spazio di 50 cm x 70 cm ad allievo, inoltre è presente la scrivania del docente. L'aula è dotata di un proiettore fisso a soffitto, un telo elettrico per la proiezione e relativo PC. L'aula è dotata di lavagna a fogli mobili, 3 connessioni di rete di fissa, connessione wi-fi per docente ed allievi. L'aula è dotata di un impianto di climatizzazione autonomo caldo/freddo con due split, sono presenti le luci di emergenza. L'aula è fruibile dalle ore 8:00 alle ore 21:00.

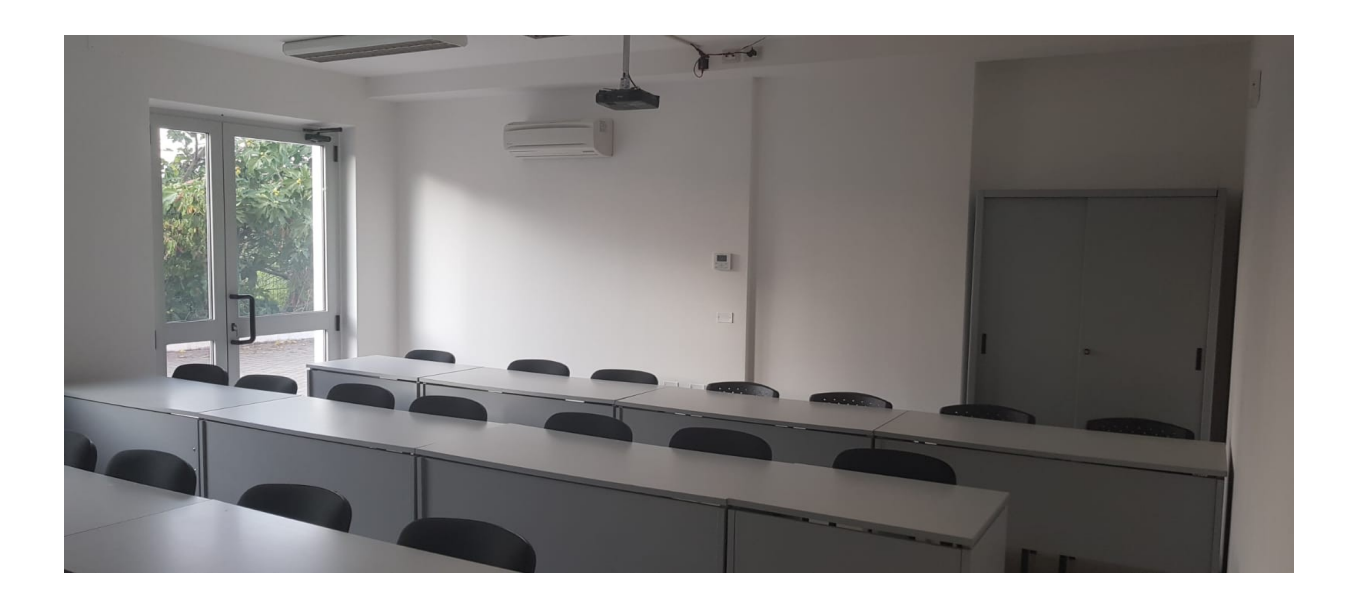

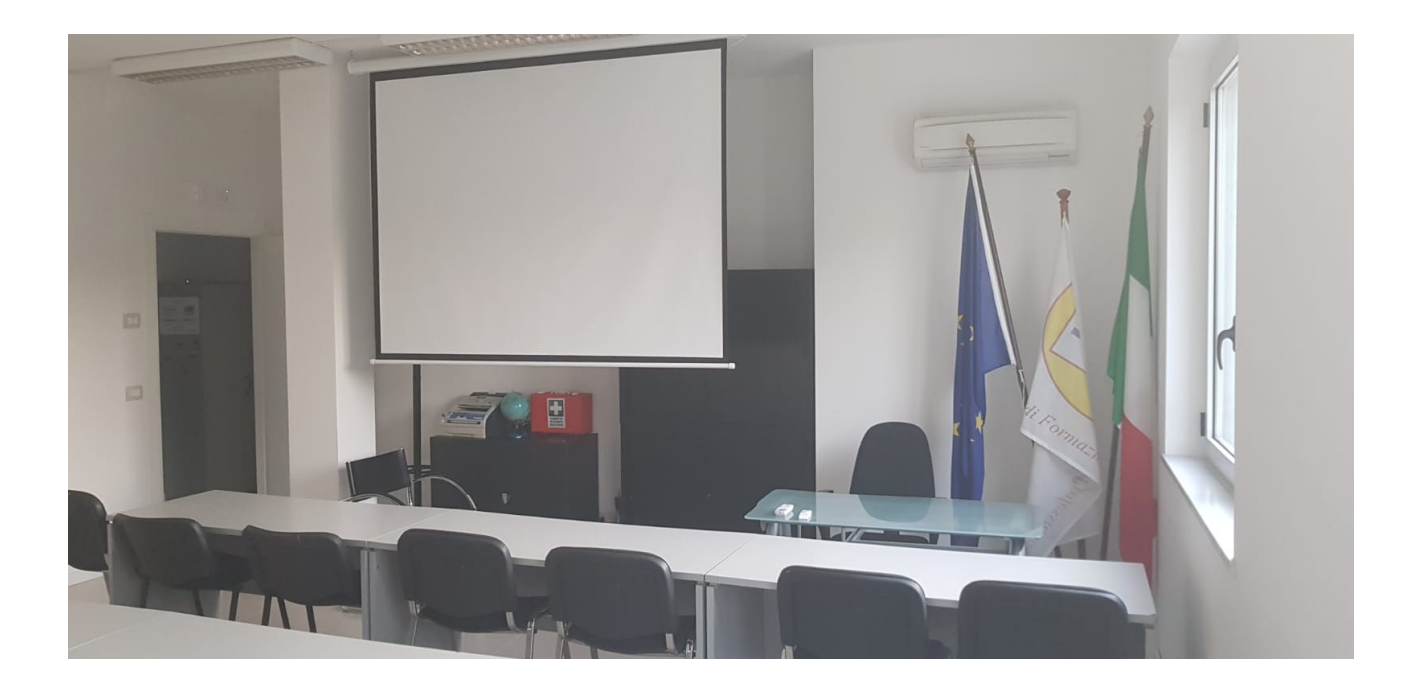

**AULA 2** mq 27,03, l'aula dispone di 15 postazioni con uno spazio di 50 cm x 70 cm ad allievo, inoltre è presente la scrivania del docente. L'aula è dotata di un TV a parete 50 pollici e relativo pc. L'aula è dotata di lavagna a fogli mobili, 2 connessioni di rete di fissa, connessione wi-fi per docente ed allievi. L'aula è dotata di un impianto di climatizzazione autonomo caldo/freddo con uno split, sono presenti le luci di emergenza. L'aula è fruibile dalle ore 8:00 alle ore 21:00.

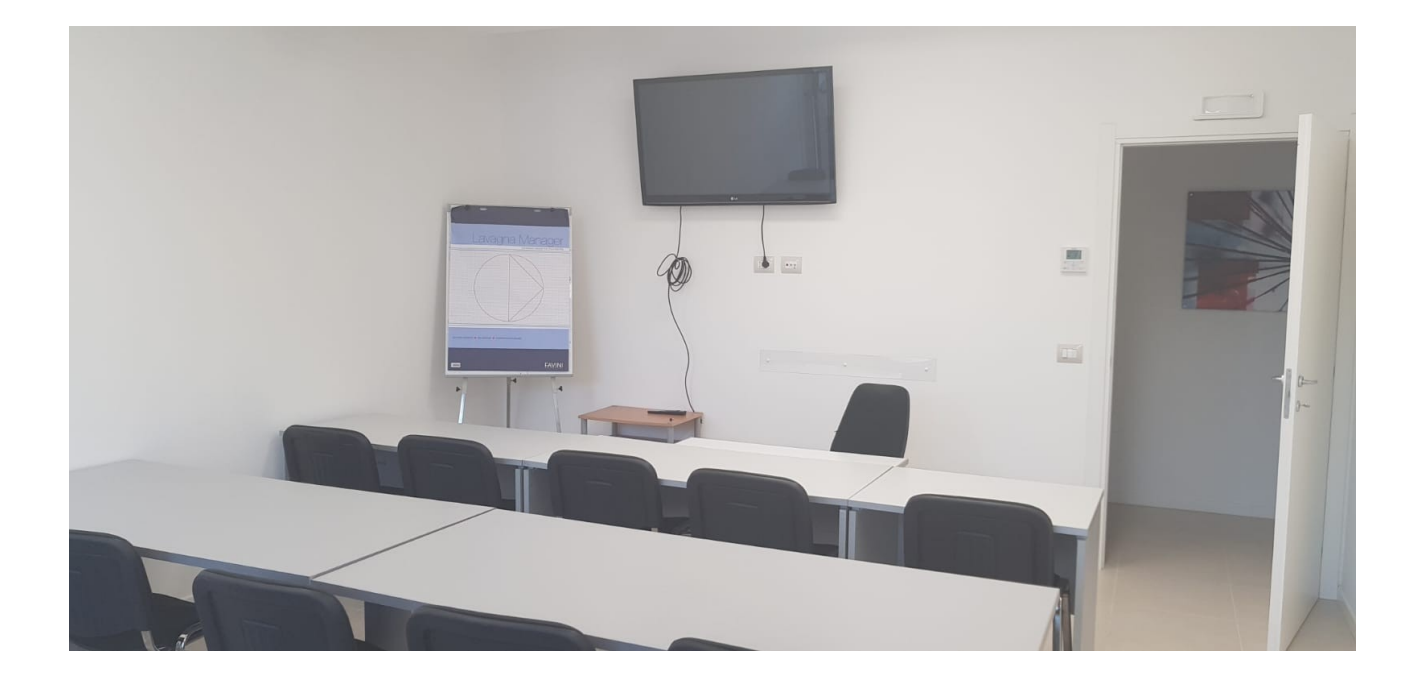

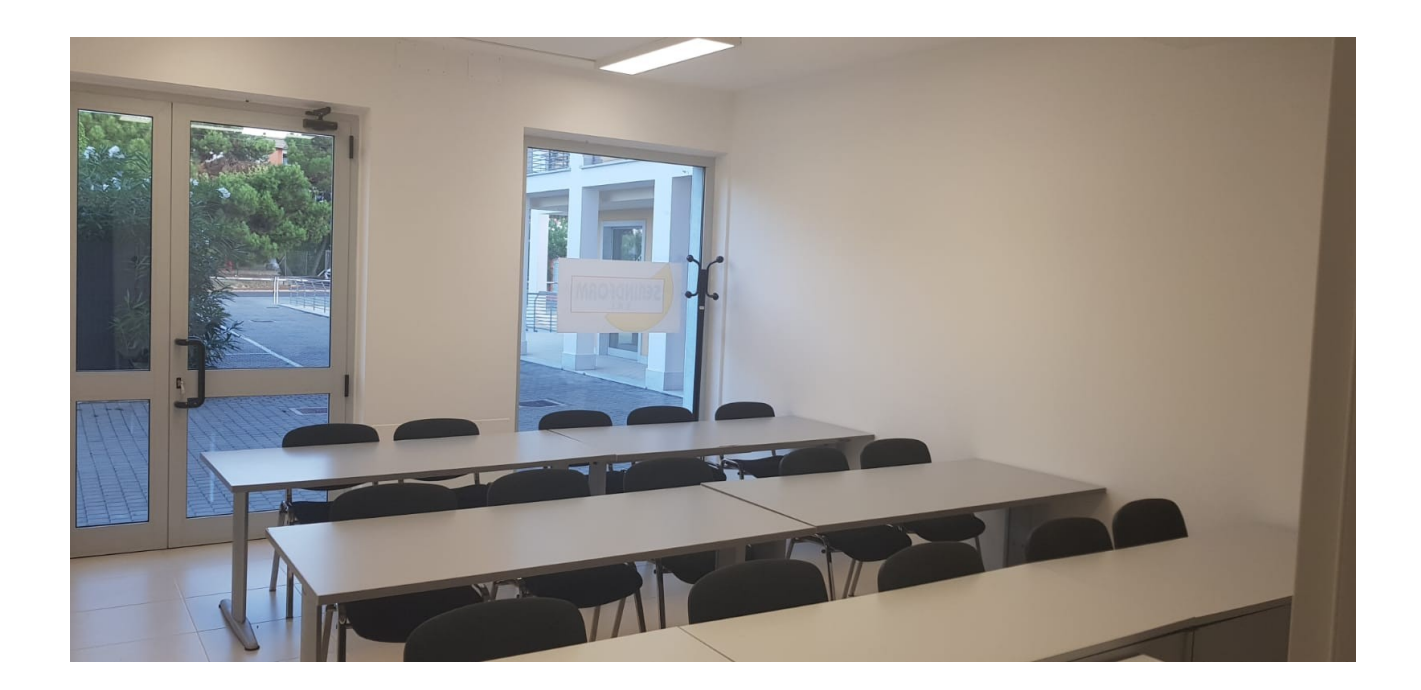

*LABORATORI* (numero, caratteristiche tecniche, ubicazione, orari di frizione) **AULA 3** mq 21,60: il terzo locale è polifunzionale, ha sia le caratteristiche di un laboratorio pratico per il settore ACCONCIATURA-ESTETICA sia di un aula didattica. L'aula dispone di 12 postazioni con uno spazio di 50 cm x 70 cm ad allievo. L'aula è dotata di un TV a parete 42 pollici e relativo pc. L'aula è dotata di lavagna a fogli mobili, 2 connessioni di rete di fissa, connessione wi-fi per docente ed allievi. L'aula è dotata di un impianto di climatizzazione autonomo caldo/freddo con uno split. Inoltre nell'aula è presente un lavandino, 12 specchi, 3 lettini da estetista richiudibili, ed attrezzatura varia per le attività dell'Acconciatore e dell'Estetista. Tale locale è comunicante tramite una porta scorrevole di 2 mt con l'Aula 2 sono presenti le luci di emergenza. L'aula è fruibile dalle ore 8:00 alle ore 21:00.

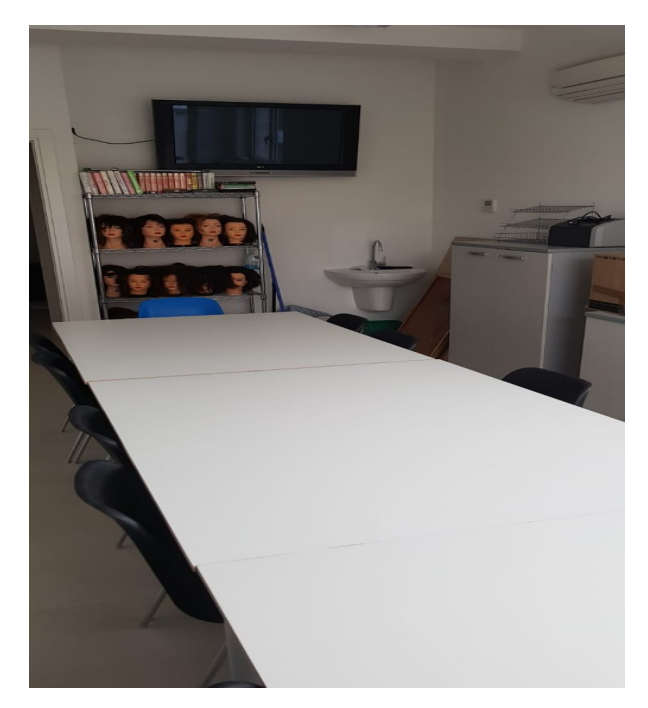

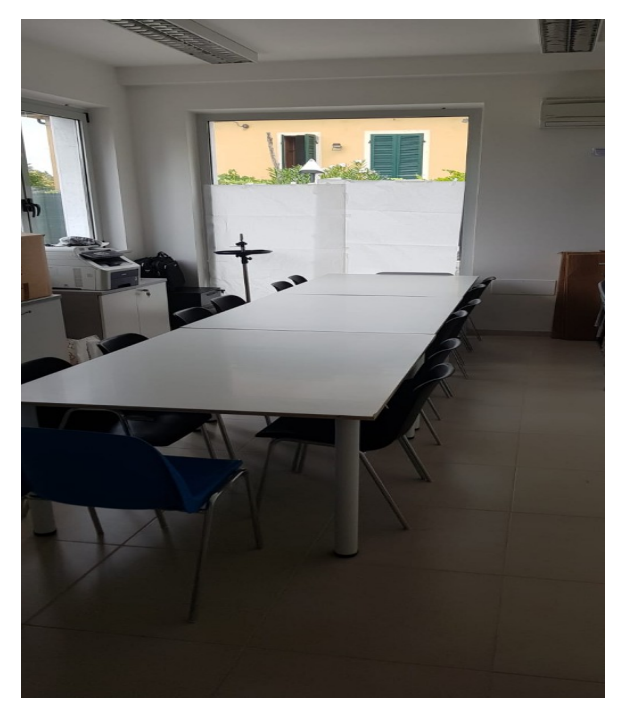

*ATTREZZATURE TECNICHE* (disponibilità di attrezzature tecniche e/o laboratori specialisitici,

caratteristiche, ubicazione e orari e modalità di fruizione)

L'agenzia dispone nella sede di Via Marina Vecchia, 175 – Massa fruibili dalle ore 8:00 alle ore 21:00 :

- 22 pc portatili
- 2 Proiettori
- 3 TV a parete
- 3 lavagne a fogli mobili
- 2 Fotocopiatrici
- 5 Stampanti
- 1 Server NAS
- 9 PC
- 2 Lettori Codici a Barre
- Lettini estetista
- Supporti per testine
- 4 Scalda Cera
- 6 Piastre
- Impianto Wi-Fi

*LABORATORIO MULTIMEDIALE* (caratteristiche tecniche, numero di postazioni, ecc.)

Avendo 22 Pc portatili ed una connesione wi-Fi e di rete presente in tutta la struttura, l'agenzia allestisce il laboratorio multimedia nell'AULA 1 sopra riportata la quale ha le seguenti caratteristiche: mq 42, l'aula dispone di 20 postazioni con uno spazio di 50cm x 70 cm ad allievo, inoltre è presente la scrivania del docente. L'aula è dotata di un proiettore fisso a soffitto, un telo elettrico per la proiezione e relativo PC. L'aula è dotata di lavagna a fogli mobili, 3 connessioni di rete di fissa, connessione wi-fi per docente ed allievi. L'aula è dotata di un impianto di climatizzazione autonomo caldo/freddo con due split. L'aula è fruibile dalle ore 8:00 alle ore 21:00

*MATERIALI DIDATTICI* (specificare caratteristiche e supporti, es. dispense cartacee, materiale multimediale, disponibilità di fruizione moduli FAD ecc.)

In ogni corso l'agenzia formativa fornisce materiale didattico cartaceo attraverso la stampa di dispense fornite dai docenti.

Inoltre l'agenzia fornisce Pen-Drive agli allievi e crea Cartelle Drop-Box per condividere documenti con allievi e docenti.

Inoltre stiamo progettando attraverso il software Moodle corsi On-line fruibili dagli allievi dei nostri corsi

## **ACCESSIBILITA' AI LOCALI**

(indicare quali aule/laboratori/spazi comuni sono accessibili - orario e modalità - e indicazione sulla fruibilità anche da portatori di handicap)

L'agenzia è posizionata al piano terra, quindi di facile accesso anche per le persone con disabilità. Davanti ai nostri uffici è presente la fermata dell'autobus. I mezzi pubblici del trasporto pubblico si fermano ogni mezz'ora circa.

Gli spazi accessibili direttamente dall'utenza sono:

- Il corridoio d'ingresso-sala d'aspetto
- Segreteria
- Aula 1
- Aula 2
- Laboratorio didattico
- $-$  Wc n° 3 e n° 4

Inoltre previo avviso e/o appuntamento sono fruibili:

- Ufficio Amministrativo Progettazione
- Ufficio Sviluppo
- Ufficio Direzione
- Gli orari di accessibilità sono: dal lunedì al venerdì dalle ore 9:00 alle ore 13:00 e dalle ore 14:00 alle ore 18:00

– Tutti i locali sono fruibili da persone con disabilità non essendoci barriere architettoniche; inoltre è stato predisposto un WC ad hoc per i portatori di handicap.

## *MODALITA' DI ISCRIZIONE AI CORSI*

(es. iscrizione da sito internet, solo attraverso segreteria, candidature su bandi ecc. )

Gli utenti possono iscriversi sia scaricando dal nostro sito la documentazione necessaria per l'iscrizione al corso ed inviarla per mail a [info@serindform.it,](mailto:info@serindform.it) oppure possono recarsi direttamente presso i nostri uffici dove sono previste aree dedicate alle informazioni e alle iscrizioni ai corsi. Gli allievi utilizzano per iscriversi il moduli codificati della Regione Toscana

## Sala d'attesa **Accoglienza** Accoglienza

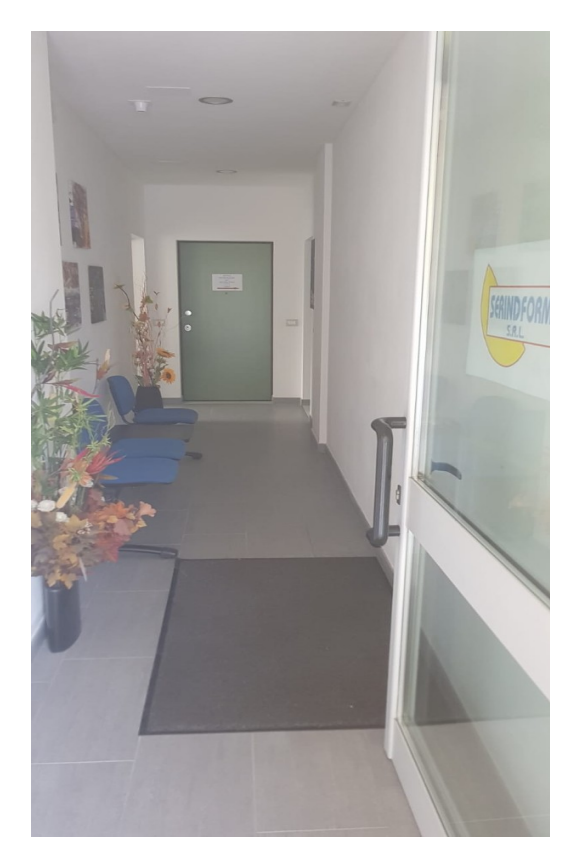

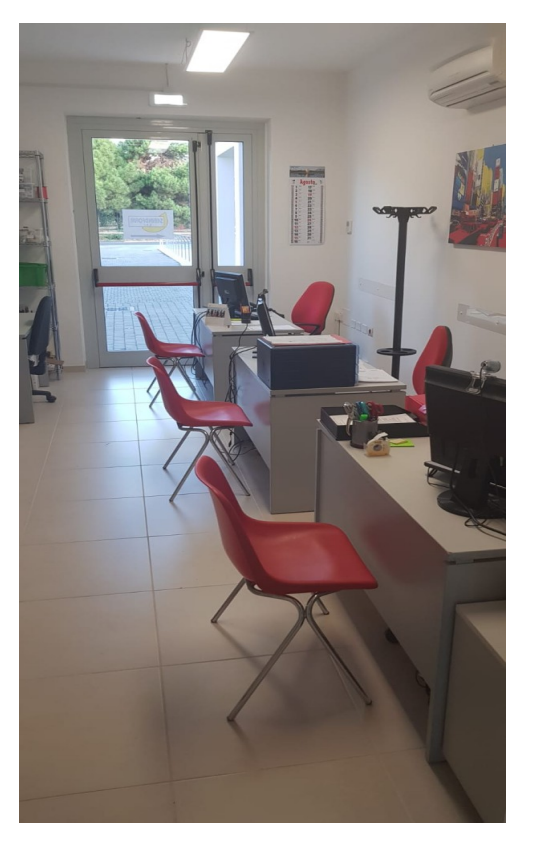

## *MODALITA' DI PAGAMENTO ED EVENTUALE POLITICA DI RIMBORSO/RECESSO*

(indicare le possibili modalità: es. in contati, tramite bonifico, POS, possibilità di pagamenti dilazionati, politica di rimborso totale e/o parziale ecc.)

**Modalità di Pagamento** accettate previa stipula del contratto formativo:

- Contanti
- Bonifico
- Assegno
- Pos (Bancomat e/o Carta di Credito)

I pagamenti delle attività formative possono essere dilazionati in piu' rate: le modalità e le tempistiche di dilazione di pagamento vengono descritte in ogni singolo contratto formativo il quale viene sottoscritto sia dall'utente che dal direttore della nostra agenzia.

Estratto art. 5 Contratto formativo mod. FG19\_4 SGQ: "

*"La natura del corso, a titolo oneroso, obbliga l'allievo al versamento della somma prevista nel piano formativo regionale di € \_\_\_\_\_\_\_. Il prezzo di cui sopra è comprensivo di tutto quanto previsto al raggiungimento degli obiettivi formativi, ossia, come anche indicato al punto 1, costo di iscrizione e costo della frequenza, costo degli esami e delle certificazioni finali, materiale didattico individuale, assicurazione contro gli infortuni e rischi civili contro terzi, materiale didattico per esercitazioni, uso di laboratori ed attrezzature, tutoraggio aula, tutoraggio stage, tutoraggio FAD, organizzazione e gestione dello stage. Rimangono escluse le spese sostenute per produrre la documentazione per l'iscrizione prevista nel bando di ammissione (esempio: copia curriculum vitae, fotocopie titoli, traduzioni di titoli di studio, certificati medici, marche da bollo, ecc.), per cui non sono previsti rimborsi.* 

*Tale somma sarà versata dall'allievo secondo la seguente modalità ed a prescindere dalla frequenza o meno: Bonifico (IBAN IT76O0617513602000081416880) Assegno bancario Assegno circolare Contanti*  $\Box$  Rata Unica  $\Box$  n° \_\_\_\_ rate con scadenza \_\_\_\_ a partire da \_\_\_\_\_\_\_\_  $\Box$  Acconto  $\epsilon$ *Per ogni pagamento eseguito Serindform rilascerà fattura quietanzata"*

## **Politica Rimborso/Recesso:**

L'allievo ha la possibilità di recedere dal contratto entro 7 giorni effettivi (solari) dalla firma, senza alcuna penale (indipendentemente dalle motivazioni del recesso) e con l'intera restituzione delle somme versate. Nel caso di non attivazione del corso si procederà alla restituzione completa della somme anticipate indipendentemente dalla data della firma del contratto. Nel caso siano stati forniti materiali didattici, si procederà al rimborso delle somme versate solo in seguito alla restituzione del materiale consegnato. La richiesta di recesso deve essere inoltrata in forma scritta..

## *MODALITA', TEMPISITICHE E VALIDITA' DI RILASCIO DELLE ATTESTAZIONI*

Impegno verso l'utenza, a comunicare in maniera inequivocabile, la tipologia di attestazione rilasciata in

esito ai percorsi formativi offerti dall'Organismo:

- qualifiche professionali
- dichiarazione degli apprendimenti
- attestati di partecipazione

L'agenzia fin dalla predisposizione delle locandine dei percorsi formativi volte a reperire utenza, specifica in modo inequivocabile la tipologia di certificazione rilasciata. Inoltre dal momento in cui il possibile utente si reca presso i nostri uffici per iscriversi, da parte del nostro personale di segreteria, vengono descritte e ribadite le certificazioni rilasciate, illustrando le differenze delle varie attestazioni. All'inizio di ogni percorso formativo e durante le eventuali ore di accompagnamento viene ribadita la tipologia di attestazione rilasciata. Per quanto riguarda il rilascio delle qualifiche professionali e delle certificazioni delle competenze, specifichiamo all'utenza che è la Regione che rilascia le qualifiche e non direttamente l'agenzia. Prima dell'esame finale il tutor del percorso formativo invia la bozza dell'attestato al referente regionale del progetto al fine di avere il nulla osta della stampa. Dal momento in cui la bozza è stata approvata l'agenzia provvede alla stampa e concorda con l'UTR di riferimento le modalità di consegna. Di norma l'utente si reca direttamente agli uffici territoriali regionali per ritirare l'attestato di qualifica. In ogni caso l'attestato viene consegnato entro 30 gg. dal giorno dell'esame di qualifica finale. Invece per quanto riguarda il rilascio delle dichiarazioni degli apprendimenti e degli attestati di partecipazione, sempre dopo il nulla osta da parte del referente regionale del progetto, l'agenzia provvede alla stampa delle attestazioni e concorda con gli allievi del percorso formativo una giornata conclusiva per la consegna degli attestati stessi direttamente in agenzia. L'agenzia prima della consegna provvede a fotocopiare tutti gli attestati i quali vengono archiviati all'interno nel faldone del corso.

## *SERVIZI DI ACCOMPAGNAMENTO/ORIENTAMENTO*

(indicare l'esistenza di servizi complementari quali ad es. tutoraggio personalizzato alla compilazione di

Piani di formazione e/o Aggiornamento, implementazione di Piani di formazione aziendali,

accompagnamento all'inserimento lavorativo, misure di accompagnamento/orientamento a soggetti

svantaggiati, altro….)

### **Attività di Accompagnamento/Orientamento al termine dei percorsi formativi:**

Prima della fine del corso sono effettuati incontri di gruppo per gli allievi formati per l'insegnamento delle tecniche e gli strumenti fondamentali di ricerca del lavoro, ed una consulenza individuale di n. 1 ora ad allievo:

• stesura della lettera di autocandidatura in risposta ad annuncio di lavoro

• redazione del curriculum, utilizzando il formato europeo

• annuncio di lavoro: pubblicazione di inserzioni su giornali e/o siti internet nella quale comunicare la disponibilità a valutare proposte di lavoro - sua struttura

• telefonata di verifica all'azienda per verificare se il curriculum è arrivato alla persona che si occupa della selezione, chiedere un colloquio, ottenere informazioni e monitorare il processo di ricerca

- strategie e modalità di contatto e ricerca delle informazioni
- preparazione ai colloqui di selezione

• gestione del colloquio

Dopo la conclusione del corso, inoltre, in particolare con il supporto dell'associazione d'impresa partner dei progetti, attiviamo iniziative volte a promuovere l'inserimento occupazionale degli allievi, partendo dalle aziende coinvolte nella realizzazione degli stage.

Per promuovere direttamente ed indirettamente l'occupazione degli allievi qualificati, vengono attivati i seguenti strumenti:

- a) contatti e promozione diretta
- b) realizzazione di opuscoli e brochure

c) pubblicizzazione del corso e dei suoi esiti attraverso mailing list, siti web e comunicati stampa

Durante le attività formative e successivamente alla conclusione del corso sono avviate una serie di attività volte a favorire l'inserimento occupazionale degli allievi. Esperti dell'agenzia accompagneranno la fase successiva alla conclusione del corso da parte degli allievi. Questi esperti effettueranno un'attività di scouting del mercato del lavoro durante l'attività di formazione e, al termine dell'attività formativa, effettueranno un bilancio delle competenze finali degli allievi formati, predisponendo per ogni soggetto il curriculum vitae ed approntando un dossier complessivo contenente le informazioni sulla realizzazione del corso ed i profili degli allievi, quale veicolo per la diffusione dei risultati.

Tale opuscolo, integrato dai curricula dal dossier individuale, sarà diffuso presso quelle imprese del comprensorio che, durante la fase di scouting, si sono dimostrate interessate ad attivare assunzioni e/o collaborazioni. Gli allievi saranno indirizzati presso le aziende interessate e coadiuvati nella preparazione dei colloqui di lavoro. Gli esperti dell'agenzia saranno inoltre a disposizione degli allievi successivamente alla conclusione del corso per suggerimenti e supporto nella loro ricerca di occupazione.

Tutta questa attività è facilitata dal fatto che le imprese target per potenziali assunzioni sono ben individuabili sul nostro territorio. Si acquisiranno quindi i recapiti delle imprese che operano nel settore di interesse e si avvieranno contatti diretti attraverso e-mail telematico e telefonico, guidando quindi in modo diretto il percorso di inserimento nel mondo del lavoro dei discenti qualificati.

Inoltre, a distanza di alcuni mesi dal termine dell'intervento saranno effettuate verifiche per rilevare la quantità e la qualità dell'occupazione direttamente riferibile all'intervento formativo. Le rilevazioni non soltanto intendono valutare il numero degli esiti occupazionali, ma anche capire le caratteristiche del tipo di lavoro che i formati ottengono, le condizioni di impiego, i canali d'accesso, la correlazione fra le competenze richieste per lo svolgimento dell'attività lavorativa e quelle acquisite durante la formazione.

Si utilizzerà, come strumento di rilevazione, l'intervista telefonica; i risultati verranno elaborati dal Direttore e dagli esperti di monitoraggio e valutazione.

La valutazione del placement costituisce un valido metodo per misurare sia la capacità del corso di rispondere in maniera soddisfacente alle esigenze dei soggetti qualificati che sono quelle, in primis, di migliorare la loro occupabilità, sia l'efficacia dell'intervento rispetto alle esigenze del mercato del lavoro.

#### **Misure di accompagnamento/orientamento a soggetti svantaggiati**

Sulla base dei risultati delle attività di valutazione del livello di occupabilità e di orientamento dei partecipanti e del progetto individuale, si procederà a scandagliare il panorama imprenditoriale locale per individuare quelle imprese che, per loro attività, sensibilità e prospettive di occupazione futura, si dichiarano disponibili ad avviare uno o più stages rivolto a soggetti svantaggiati.

L'attività di scouting soprattutto con il mondo imprenditoriale e le associazioni di categoria presenti nel territorio. Serindform ha a disposizione una propria banca dati di imprese, particolarmente attente alle disabilità, divise per settore e con cui sono state avviate collaborazioni nel corso degli ultimi anni.

Tra le diverse aziende disponibili si cercheranno quelle idonee ad accogliere i partecipanti in stage, in grado di permettere il raggiungimento degli obiettivi formativi individuali e corrispondenti alle aspettative dei partecipanti.

La ricerca delle aziende non si limiterà ad una semplice valutazione di tipo quantitativo ma sarà arricchita da valutazioni dell'ambiente di lavoro, degli obiettivi formativi ed occupazionali raggiungibili e da eventuali barriere architettoniche.

La fase di valutazione dei soggetti svantaggiati, consente di redigere un report dettagliato in relazione alle capacità, la condizione di salute, le competenze, abilità, aspettative.

Il matching è la fase più delicata; la gestione va seguita con cura ed attenzione. In questa fase si giocano una buona parte delle carte per raggiungere il successo e rappresenta il presupposto per le possibili ricadute. È

necessario che le richieste e le esigenze di crescita professionale e personale espresse dai partecipanti trovino riscontro e corrispondenza nelle aziende individuate con lo scouting, possibilmente in termini di possibilità di crescita professionale del partecipante e competenze carenti nell'organico che possono indirizzare ad un inserimento occupazionale. In questo modo il percorso in azienda avrà maggiori probabilità di concludersi con una proposta di collaborazione futura.

L'inserimento quindi, sia esso finalizzato al tirocinio, sia all'assunzione, deve essere sorretto non solo dalla sensibile ospitalità dell'azienda o dalla sua esigenza di ottemperare a prescrizioni di legge, ma dalla esistenza di elementi concreti in grado di consentire all'assunto o al tirocinante di dare il proprio valore aggiunto all'impresa e, all'impresa, di essere soddisfatta della scelta fatta.

## *TRATTAMENTO DATI PERSONALI*

Indicazione delle modalità del trattamento dati (es. banche dati informatiche, archivi cartacei ecc. e livelli di

accessibilità) e del procedimento amministrativo all'interno dei quali i dati degli utenti saranno utilizzati.

nominativo del responsabile del trattamento dati: BARACCHINI PAOLO

## **PROCEDURA CARTACEA**

Il materiale relativo ai corsi è contenuto in appositi faldoni disposti in segreteria e in amministrazione a seconda del tipo di documentazione.

Per l'identificazione dei faldoni viene apposta un'etichetta che determina:

- titolo corso
- durata in ore del corso
- matricola corso (assegnata dalla Regione)
- anno formativo
- n° faldone.

I faldoni che contengono il materiale relativo alla didattica sono collocati in segreteria e contengono: domande di iscrizione dei corsisti, materiale pubblicitario, materiale didattico, documentazione stage, fascicolo personale alunno (per corsi finanziati), questionari di gradimento, registro di classe.

I faldoni che contengono documentazione di tipo amministrativo/contabile sono collocati in amministrazione e contengono: la contabilità riguardante ogni singolo alunno (contratto formativo, fatture),

fatture passive dei docenti, lettere d'incarico dei docenti,

convenzioni,

fideiussione,

documentazione inerente l'attività di rendicontazione.

Per l'archiviazione dei faldoni viene utilizzata la seguente metodica: ad ogni faldone è assegnato un numero in progressivo e registrato nell'apposito modulo FG21 Registro archiviazione, ove è indicato n. del faldone, matricola, interna o esterna del corso, anno di attivazione. Inoltre, per indicare il numero di faldoni per lo

stesso corso ai faldoni situati in segreteria sono assegnati i numeri romani, per quelli in amministrazione le lettere dell'alfabeto.

## **ARCHIVIAZIONE CARTACEA**

Ai sensi di quanto previsto dalla norma, il titolare del trattamento dei dati nomina con atto scritto, gli incaricati e l'ambito del trattamento.

La nomina avviene nella fase di implementazione del sistema di gestione della riservatezza. Si procede inoltre all'aggiornamento della nomina in caso di mutamento delle mansioni assegnate all'incaricato o dell'ambito di competenza dello stesso.

La nomina viene effettuata anche per eventuale personale neo assunto che debba trattare dati personali ed è aggiornata periodicamente ad intervalli non superiori ad un anno.

Nessuna operazione di trattamento dei dati può essere effettuata da soggetti che non siano stati appositamente autorizzati attraverso la lettera di nomina.

La designazione di cui sopra, individua con precisione l'ambito del trattamento consentito in merito alle modalità di trattamento (informatica e/o cartacea) ed alla documentazione oggetto del trattamento stesso.

#### **Custodia degli atti**

Per "custodia degli atti" si intendono tutte quelle attività svolte nel periodo di tempo durante il quale si ha materiale disponibilità degli atti stessi. Ogni qualvolta un incaricato (o il Titolare del Trattamento) abbia prelevato uno o più documenti dal luogo di normale conservazione deve garantirne la conservazione secondo criteri di diligenza e di riservatezza.

In particolare, avuto riguardo della particolare riservatezza che caratterizza i dati di tipo sensibile, è da tenere presente che il loro trattamento deve essere eseguito con la massima attenzione volta a prevenire sia la perdita che la diffusione non controllata dei documenti che li contengono.

Durante ciascuna sessione di trattamento, gli atti utilizzati non devono essere lasciati incustoditi su scrivanie, ecc., né essere accessibili da parte di terzi. Qualora l'incaricato debba abbandonare la propria postazione, anche temporaneamente, deve provvedere a rendere inaccessibili gli atti a soggetti non autorizzati.

Considerato l'attuale assetto organizzativo dell'agenzia (assenza di incaricati del trattamento), lo scopo può essere raggiunto mediante chiusura della porta della stanza ove i documenti sono conservati o, eventualmente, della porta di ingresso.

In occasione di appuntamenti con clienti o altri soggetti esterni, si provvede a rendere inaccessibili tutti gli elementi che possano comportare la conoscenza di dati personali trattati dallo studio.

#### **Conservazione ed accesso agli atti**

La conservazione dei documenti cartacei deve avvenire secondo modalità che garantiscano il minore rischio possibile di deterioramento. Per questo motivo la locazione degli archivi destinati alla conservazione degli atti deve essere organizzata anche in funzione dei soggetti autorizzati. Attualmente non sussistono problemi legati alla logistica in quanto tutta la documentazione cartacea viene conservata presso la società, in condizioni ambientali perfettamente adeguate al tipo di documento cartaceo.

Eventuali supporti soggetti a degrado (es.: fax su carta chimica consegnati da clienti) sono fotocopiati qualora contengano dati necessari per l'attività da svolgere a lungo termine (superiore ad un anno). Quando il trattamento è terminato, o si rende necessario riporre anche temporaneamente atti e documenti che contengono dati personali, il Titolare del Trattamento (o l'incaricato) li ripone nell'archivio dal quale erano stati prelevati.

Gli archivi della documentazione cartacea sono ubicati presso una apposita stanza adibita ad archivio accessibile esclusivamente da personale interno.

È possibile che alcuni documenti in uso corrente siano conservati presso l'ufficio di ciascun incaricato. In tal caso i documenti sono conservati a cura dell'incaricato che ne garantisce anche la protezione da eventuali accessi non autorizzati.

Quando il personale autorizzato non è presente, tutti gli archivi sono chiusi a chiave e le chiavi sono custodite a cura del Titolare del Trattamento.

#### **GESTIONE INFORMATICA DEI DATI PROCEDURA**

Serindform ha un Server Nas ripartito in 5 cartelle denominate: FORMAZIONE – PROGETTAZIONE – AMMINISTRAZIONE – DIREZIONE – MOBILITA'.

Nelle 5 cartelle hanno esclusivamente accesso Il direttore, il responsabile Economico Finanziaro e della Progettazione e Il Responsabile della Gestione ed Amministrativo.

Tutto il personale è autorizzato ad accedere alle cartelle FORMAZIONE e MOBILITA'. L'addetto all'amministrazione è autorizzato ad accedere anche alla cartella AMMINISTRAZIONE.

Tutti i dati riguardanti la didattica sono salvati all'interno della cartella "FORMAZIONE".

La cartella ha delle sottocartelle di interesse generale come ad es: Qualità, dispense, Moduli, Normative ecc. e le cartelle specifiche relative alle attività formative.

Quest'ultime sono divise per anno es. "CORSI 2017 – CORSI 2018 ecc.". All'interno della cartella sono presenti le cartelle di ogni corso attivato in quell'anno solare. La cartella di ogni corso viene chiamato con il nome specifico del corso seguito dal Codice Regionale assegnato.

Ogni cartella di ogni attività formativa è composta dalla seguenti sottocartelle:

Comunicazioni – Gestione – Contabilità – Stage – Esame – Dispense – Verifiche – Cv.

#### **Autenticazione informatica**

Il titolare del trattamento dei dati deve assegnare a ciascun incaricato le credenziali di autenticazione che gli permettono esclusivamente l'accesso ai dati di sua competenza, SERINDFORM SRL ha proceduto attraverso l'adozione di credenziali di autenticazione costituite da un nome utente ed una password, così come consentito dai sistemi operativi installati sui PC (sistema Windows 7).

Il Titolare del Trattamento ed eventuali incaricati devono adottare le necessarie cautele per assicurare la segretezza della componente riservata della credenziale (password) e la diligente custodia dei dispositivi in possesso ed uso esclusivo dell'incaricato.

La parola chiave deve essere composta da almeno cinque caratteri e non deve contenere riferimenti agevolmente riconducibili all'incaricato.

Qualora la parola chiave sia assegnata la prima volta dal Titolare, deve essere modificata dall'incaricato al primo utilizzo. Successivamente la parola chiave deve essere modificata dall'incaricato almeno ogni sei mesi. In caso di trattamento di dati sensibili e/o di dati giudiziari la parola chiave è modificata almeno ogni tre mesi.

E' stato protetto da password (batu91) anche il manuale della qualità essendo un documento con dati sensibili.

Considerata la natura esclusivamente anagrafica dei dati contenuti nei PC si procede alla modifica delle password ogni sei mesi, in quanto non sono trattati dati sensibili o giudiziari attraverso gli strumenti elettronici..

Le credenziali di autenticazione assegnate dal Titolare del trattamento in occasione dell'implementazione del sistema di gestione della privacy non possono essere assegnate ad altri incaricati, neppure in tempi diversi. Qualora le credenziali di autenticazione non siano utilizzate da almeno sei mesi sono disattivate, salvo quelle preventivamente autorizzate per soli scopi di gestione tecnica (per esempio l'amministrazione del sistema). Le credenziali vengono disattivate anche in caso di perdita della qualità che consente all'incaricato l'accesso ai dati personali (come le dimissioni, il licenziamento o la assegnazione a funzioni che comportino differente livello di accesso al sistema informatico).

Gli incaricati non devono in alcun caso lasciare incustodito e accessibile lo strumento elettronico durante una sessione di trattamento.

Qualora si verifichi una situazione tale da imporre l'allontanamento dell'incaricato dallo strumento elettronico durante una sessione di trattamento, l'incaricato stesso dovrà rendere inaccessibile a terzi non autorizzati lo strumento o l'ambiente nel quale è ubicato.

Ciascun incaricato decide quale modalità utilizzare per rendere inaccessibile la propria postazione informatica (per esempio mediante la modalità di stand-by del PC, attraverso la disconnessione dell'utente, attraverso l'attivazione di un salvaschermo con password, ecc.).

#### **PROTEZIONE DATI**

I dati personali sono protetti contro il rischio di intrusione e dell'azione di programmi di cui all'art. 615 quinquies del codice penale, mediante l'attivazione di idonei strumenti elettronici.

In particolare, SERINDFORM SRL utilizza il firewall software integrato nel sistema operativo installato su tutti i PC (Windows 7/10) in aggiunta a quello hardware che controlla la rete locale e l'accesso ad internet. Con riferimento alla protezione da programmi dannosi è stato adottato l'utilizzo del software "AVAST" su tutti i PC, che sono automaticamente e costantemente aggiornati attraverso la connessione ad internet.

In merito ai sistemi di aggiornamento volti a correggere difetti (service pack) del Sistema Operativo sono effettuati almeno semestralmente, compatibilmente con l'effettiva diffusione degli aggiornamenti da parte della Software House proprietaria del Sistema Operativo.

#### **Salvataggio dei dati e archiviazione dei supporti**

I dati personali e sensibili contenuti nel PC sono salvati in automatico.

In particolare, il sistema informatico della società provvede al salvataggio in tempo reale dei dati contenuti nel server attraverso la scrittura su 4 dischi fissi.

I dati personali utilizzati dalla società risiedono nel disco fisso del server NAS, tuttavia, qualora gli incaricati avessero salvato documenti contenenti dati personali sul PC loro assegnato (es. documenti di testo, fogli di calcolo, e-mail, ecc.) dovranno procedere al salvataggio di una copia di tali documenti secondo le seguenti indicazioni:

- salvataggio su un supporto rimovibile, da conservare a cura dell'incaricato stesso;

- salvataggio sul disco fisso del server, in una cartella sottoposta a backup automatico.

## *PREVENZIONE DEI DISSERVIZI*

Indicazioni sulle modalità di segnalazione di eventuali disservizi o mancato rispetto degli impegni contenuti

nella Carta della qualità

- nominativo del referente e recapito mail: BARACCHINI PAOLO info@serindform.it
- modalità di comunicazione
- modulistica per comunicazione del disservizio
- modalità e tempistiche di risposta
- indicazione delle misure e tempi di risoluzione dei disservizi
- possibilità di formulare proposte e suggerimenti volti al miglioramento dell'erogazione

#### **Procedura Gestione reclamo/disservizio:**

Qualora si verificasse un reclamo da parte di un cliente l'agenzia provvede a:

registrare il reclamo, anche se telefonico o verbale, sullo specifico modulo GQ13 "Registrazione reclami" (che alleghiamo) valutare se il reclamo dà luogo ad un'azione immediatamente risolvibile oppure ad una Non Conformità;

Nel primo caso il Responsabile dei Processi registra la chiusura del reclamo sul modulo GQ13 e lo consegna al Responsabile Qualità.

Nel secondo caso il Responsabile dei Processi deve:

registrare la Non Conformità sul modulo GQ10 "Verbale di Non Conformità"specificando che si tratta di un reclamo da parte di un cliente; portate immediatamente a conoscenza del Responsabile Qualità il reclamo;

il Responsabile Qualità deve prendere immediatamente in considerazione il reclamo ed avviare un'analisi delle cause e delle possibili azioni correttive.

In caso di risultato negativo della verifica e/o una non attuazione delle azioni correttive il RQ deve predisporre una nuovo programma di risoluzione.

In caso di non attuazione ripetuta il RQ deve informare la Direzione per le azioni che la stessa riterrà opportuno effettuare.

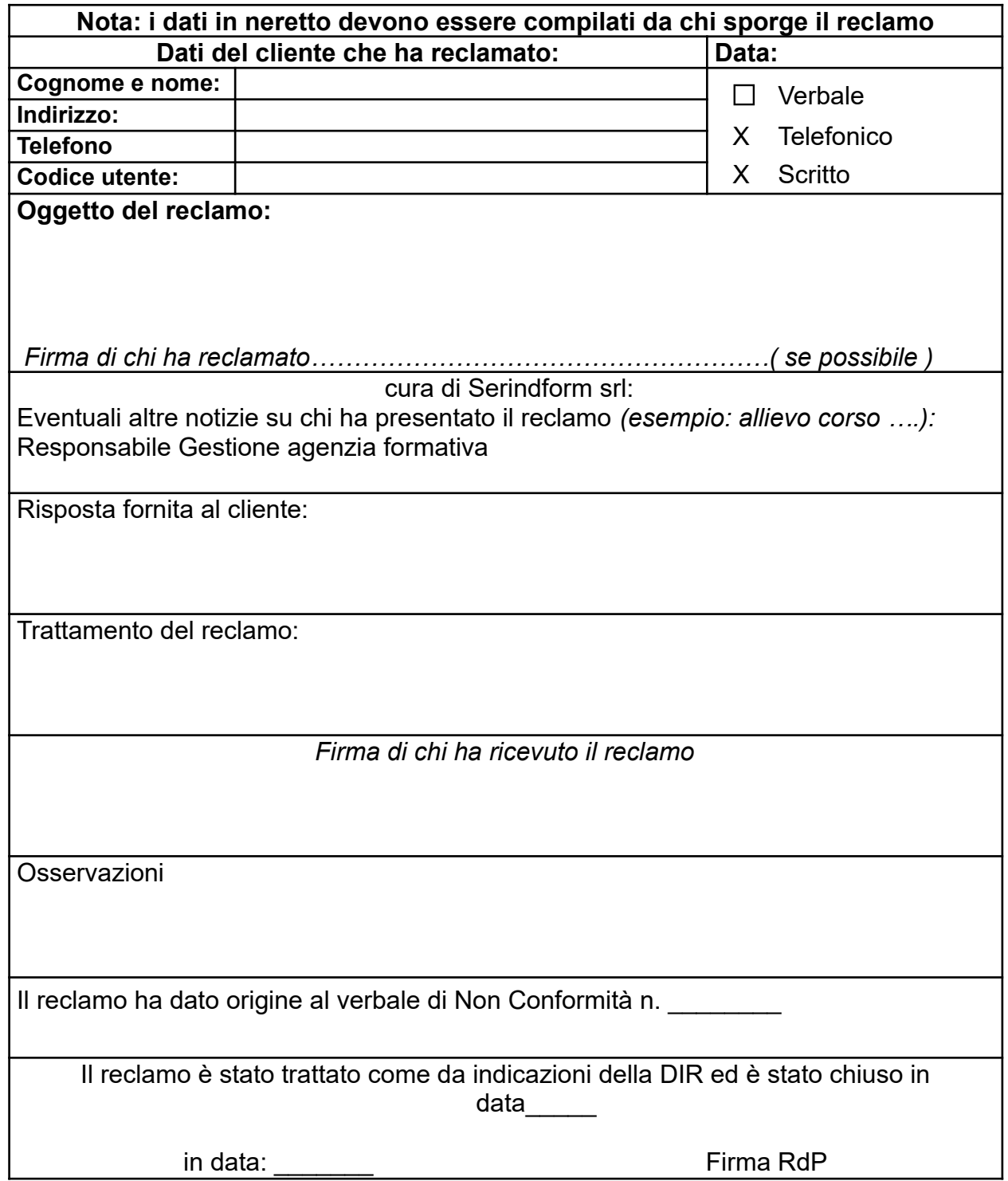

Ogni disservizio rilevato dal cliente è risolto, immediatamente se non grave, altrimenti entro 10 gg dalla segnalazione da parte di chi ha ricevuto il reclamo, concordando la procedura di risoluzione con l'RQ e la DIR. Non appena risolto il disservizio l'agenzia provvede a contattare l'utente per fissare un appuntamento e chiudere la NON Conformità . Il contatto con il cliente che ha segnalato il disservizio puo' essere fatto anche telefonicamente a seconda del caso.

#### **Possibilità di formulare proposte e suggerimenti volti al miglioramento dell'erogazione**

L'agenzia formativa sottopone ad ogni allievo durante o al termine del percorso formativo un questione di gradimento per la soddisfazione del cliente on line o cartaceo devono vengono analizzate:

1) MODALITA' DI REALIZZAZIONE DEL CORSO:

Articolazione delle unità formative Articolazione dei loro contenuti Articolazione dei tempi didattici Utilità delle unità didattiche e dei loro contenuti Supporto ricevuto da scuola e agenzia formativa Logistica (sede, aula, orari, ecc.)

2) DIDATTICA: Ogni allievo valuta: Competenza docente Capacità espositiva Metodologia didattica Disponibilità Coinvolgimento partecipanti

#### 3) RAPPORTO CON GLI ALTRI PARTECIPANTI:

Confidenza Integrazione Cooperazione/collaborazione Scambio/confronto conoscenze/competenze Indifferenza Conflittualità

#### 4) APPRENDIMENTO

 $\mathscr{B}$  Essere indietro in alcune materie, (indica quali)  $\mathscr{B}$  Essere avanti in alcune materie, (indica quali)

 $\mathcal{L}_\text{max} = \frac{1}{2} \sum_{i=1}^n \mathcal{L}_\text{max}(\mathbf{x}_i - \mathbf{y}_i)$ 

 $\mathcal{L}_\text{max} = \frac{1}{2} \sum_{i=1}^n \mathcal{L}_\text{max}(\mathbf{x}_i - \mathbf{y}_i)$ 

 $\mathcal{L}_\text{max} = \mathcal{L}_\text{max} = \mathcal{$ 

 $\mathcal{L}_\text{max} = \frac{1}{2} \sum_{i=1}^n \mathcal{L}_\text{max}(\mathbf{x}_i - \mathbf{y}_i)$ 

 $\mathscr A$  Avere delle difficoltà in alcune materie, (indica le tue difficoltà)

#### 5) CONCLUSIONI

In base a quanto hai visto e fatto fino ad oggi al corso pensi che sarebbe utile:

 $\mathscr A$  approfondire alcuni argomenti (specifica quali)

 $\mathscr{M}$  ridurre alcuni argomenti (specifica quali)

 $\mathscr{D}$  aggiungere nuovi argomenti (specifica quali)

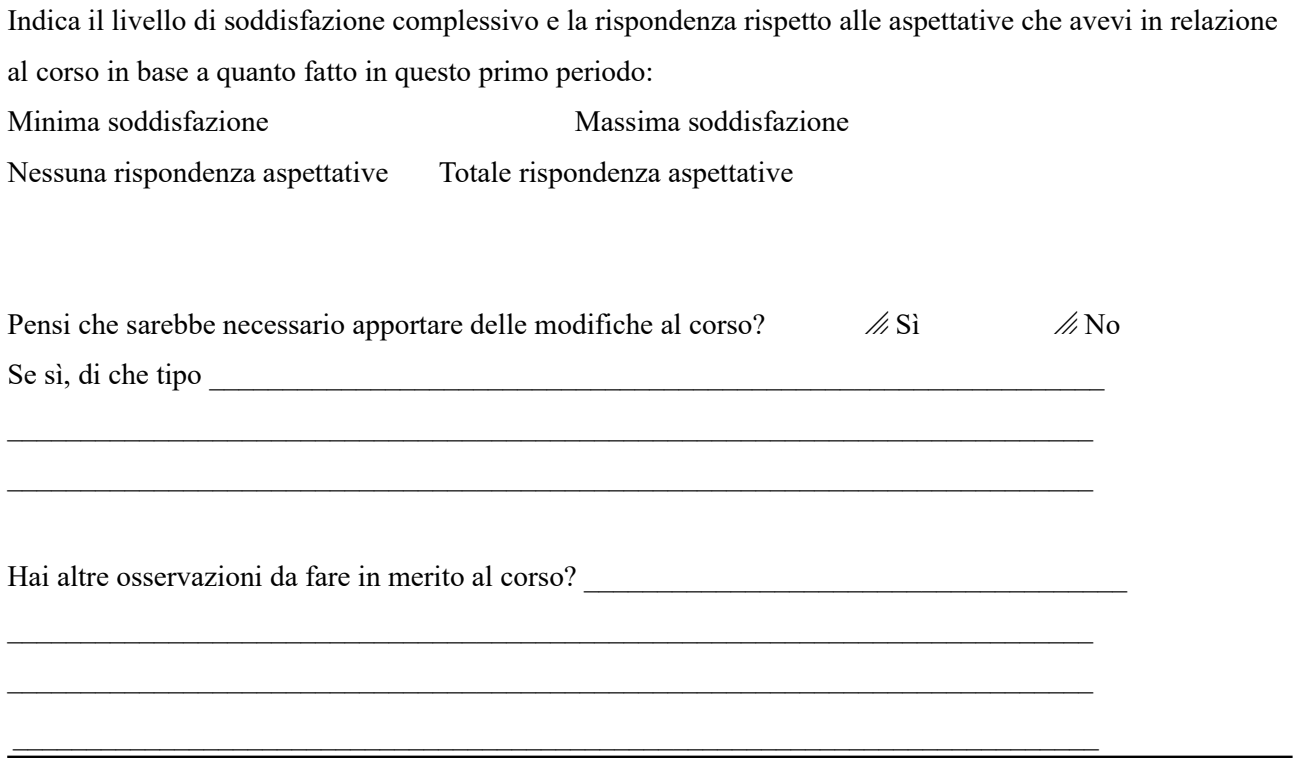

Tutti i dati vengono elaborati on line tramite Google Documents il quale ci permette di valutare ed analizzare il grado di soddisfazione del cliente per ogni indicatore e ci permette in tempi brevi di attivare misure correttive e migliorare il nostro servizio.

Referente: Baracchini Paolo

Data ultima revisione 30/11/2023 L'amministratore Serindform

Peverero Rita Grazia